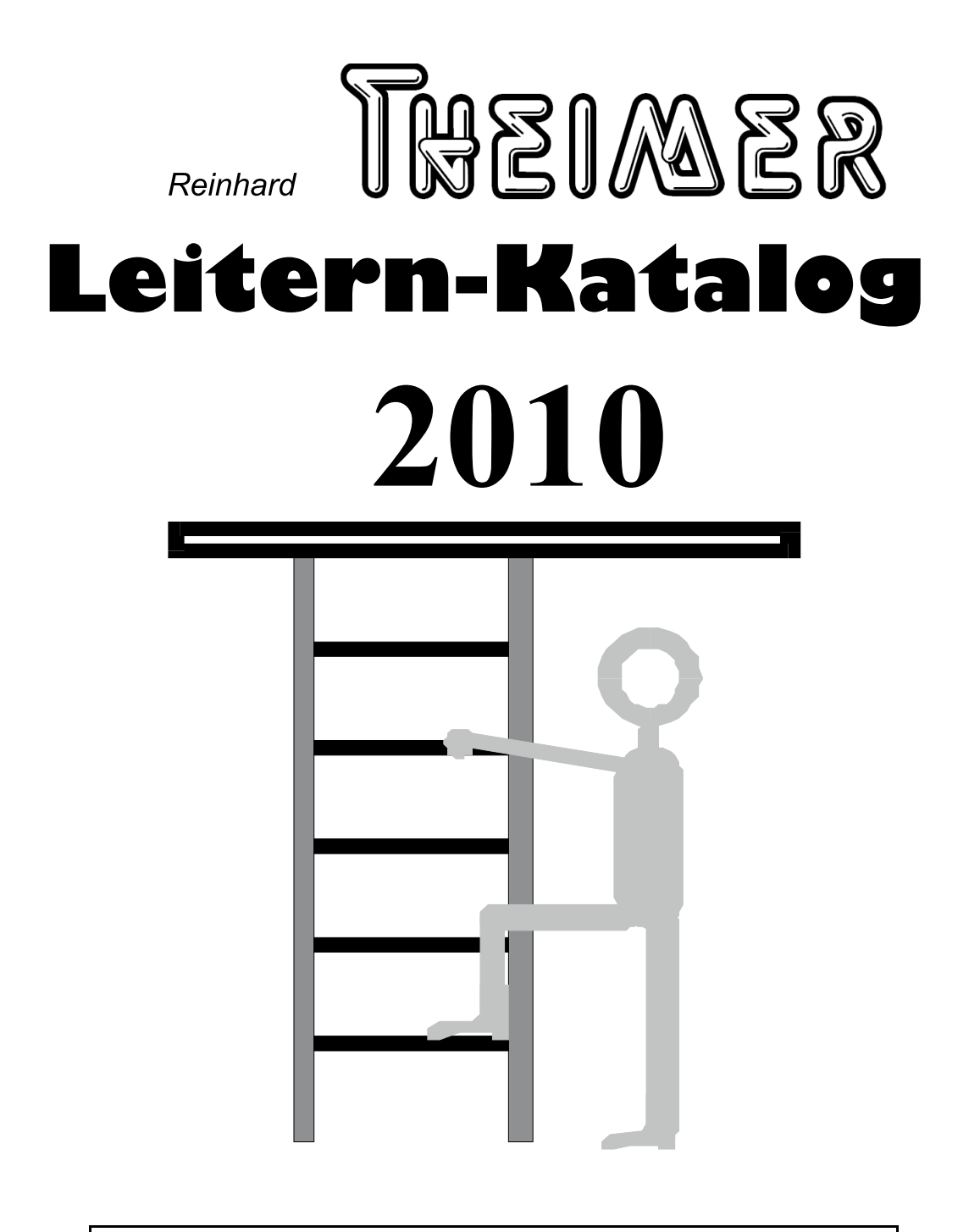

# **Bahnhofstraße 31**

# 94137 Bayerbach

Telefon: 08532/925260 Telefax: 08532/925261

Email: info@theimer-leitern.de

Internet: www.theimer-leitern.de

Leiternkauf ist Vertrauenssache! Deshalb gleich zum Fachmann! Wir haben bald mehr als 100 Jahre Erfahrung im Leiternbau, und arbeiten ständig an Verbesserungen und Neuerungen. Das wissen unsere Kunden zu schätzen. Nicht nur, weil Sie diesem Arbeitsgerät Ihre Gesundheit anvertrauen, sondern auch aus Rentabilitätsgründen sollten Sie auf Qualität achten. Und die bekommen Sie bei  $nns!$ 

Alle unsere Leitern sind nach BGV D36, Nr. 112-129 sowie Nr. 132, 133 nach DIN, EN 131 hergestellt, und werden werksseitig auf ihre Tauglichkeit geprüft. Schon beim Holzeinkauf achten wir auf Qualität, um den hohen Sicherheitsstandard gewährleisten zu können. Auch die Beschläge sind stabil gefertigt, auswechselbar und mit DIN-Schrauben montiert.

Die Konizität von 4 cm sorgt für hohe Kippsicherheit. Die Tritthöhe ist bei Sprossen stets 280 mm, bei Stufen 260 mm.

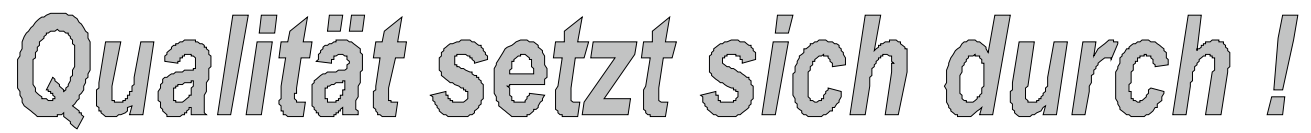

farblich harmonierend zu Holz

man sieht vom Boden aus, ob etwas in der Tasche liegt Staub und Wasser verbleibt nicht in der Tasche

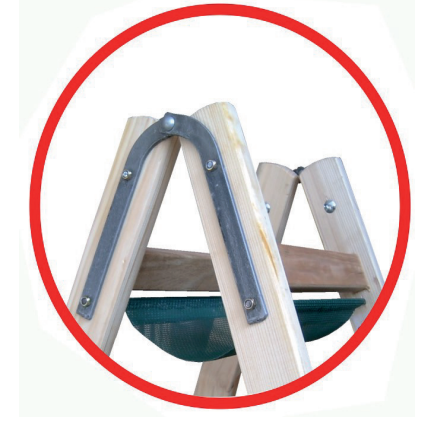

Der Eisenquerschnitt von 20 x 4 mm sorgt mit einer 8 mm Niete für hervorragende Haltbarkeit der Scharniere auch bei härtestem Dauereinsatz

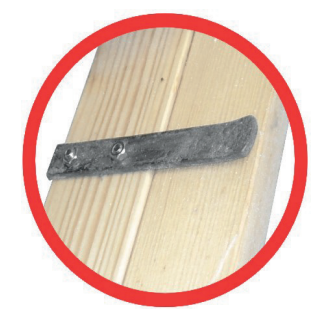

mit serienmäßigem Eimerhaken

Leitern bis 2 x 10 Sprossen gibt es auch mit eingebauter Werkzeugtasche aus einem Wasser- und UV-beständigen PVC-Netz (auch zum Nachrüsten für 12104-12109)

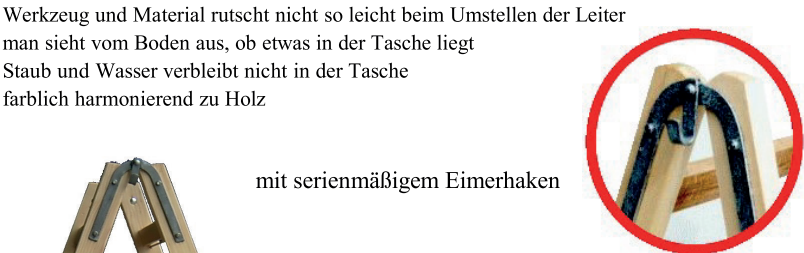

Nicht ablösbare Aufkleber mit den obligatorischen Bedienungshinweisen verraten außerdem TYP. Größe und Herstellungswoche sowie einen Hinweis auf die Einhaltung der Europäischen Norm EN131 und der Vorschriften der Berufsgenossenschaften :BGV D36

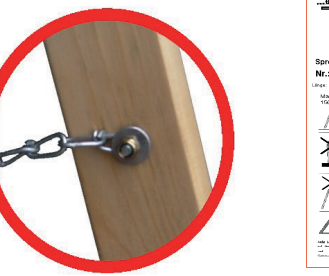

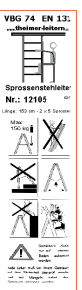

Die reißfesten verzinkten Knotenketten verhindern ein Auseinaderklappen der Leiterschenkel auch unter extremen Bedingungen An allen sicherheitsrelevanten Teilen werden große Beilagscheiben und Stoppmuttern verwendet.

Ab einer Leitergröße von 2 x 8 Sprossen verhindern stabile Eisenlaschen das Verschieben der Leiternteile bei Lagerung und Transport.

Das wichtigste Feature in Puncto Haltbarkeit und Stabilität ist die Sprossen-Holm-Verbindung. Wir verwenden noch die arbeitsaufwändigere durchgehende Verzapfung mit 2 eingeleimten Keilen. Hier wirkt die gesamte Holmstärke b als Hebelarm um die Biegemomente in der Verzapfung aufzunehmen. Durch die Keile ist das Holz bereits unter hohem Druck, wodurch es dann auch noch einer größeren Biegespannung standhält bis die große Leimfläche b x h abzureißen droht.

Bei diesen Leitern ist  $b = 26$  mm,  $h = 45$  mm.

Bei den meisten verdeckten Verzapfungen ist der Hebelarm mit d (meist ca. 20 mm) < b deutlich kürzer. Bei gleichem Biegemoment, welches wegen dünneren Holmen aber eher höher ist entsteht also die 1,3 fache Kraft auf 77 % der Fläche. Das ergibt die 1,7 fache Spannung auf

> das nur kaum vorgepresste Holz. Die geringere Leimfläche d x g muß somit mehr der Kraft aufnehmen. Die verdeckte Verzapfung hat ihre Vorteile eher in der Optik und Herstellung, da seltene Schwindrisse bei der durchgehenden Verzapfung die Festigkeit nicht beeinträchtigen und von der hohen Vorspannung des Holzes herrühren.

Für die Sprossen wird Eschenholz verwendet, welches als das zäheste Hartholz gilt.

Die Konizität von 4 cm und der Stellwinkel von 70° sorgen für große Kippsicherheit.

Obwohl sie wegen der Verkeilung nach den UV-Vorschriften nicht Pflicht sind, sind unserer Leitern mit Spannschrauben ausgerüstet, die sich mit Standardwerkzeug jederzeit nachstellen lassen.

# Sprossenstehleiter Nr. 121 (Malerleiter)

Sprossenstehleitern sind ideal für den Handwerker im Innenbereich. Stabile Beschläge, nachstellbare Spannschrauben, sowie Transportsicherungen, die ab 8 Sprossen gegen seitliches Verrutschen im geschlossenen Zustand montiert werden, gewährleisten langanhaltende Sicherheit im professionellen Gebrauch. Serienmäßig mit Eimerhaken! Auf Wunsch mit Werkzeugtasche - auch als Zubehör zum Selbsteinbau für 12104-12107 (ab Serie 0520)

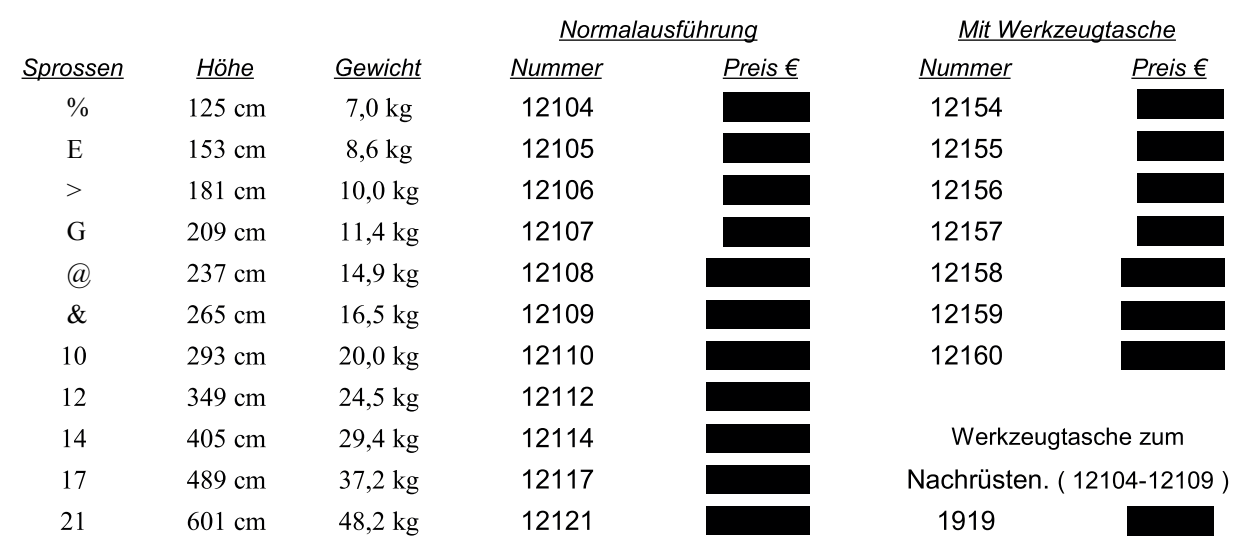

Weitere Größen auf Anfrage! Abbildung mit Details siehe Titelseite

# Stehleiter ECOSTEP Nr. 129 (ohne Abbildung)

Wie Sprossenstehleiter Nr. 121 jedoch mit Weichholzsprossen. Obwohl auch dieses Modell der EN131 entspricht, können wir wegen der verkeilten und durchgehenden Verzapfung auf die Spannschrauben verzichten. Durch diese und andere kleine Änderungen wird die Leiter leichter und preisgünstiger, was sie zum idealen Heimwerkermodell macht. Bei der Stabilität der Beschläge und der Verzapfung sind keine Abstriche gemacht worden.

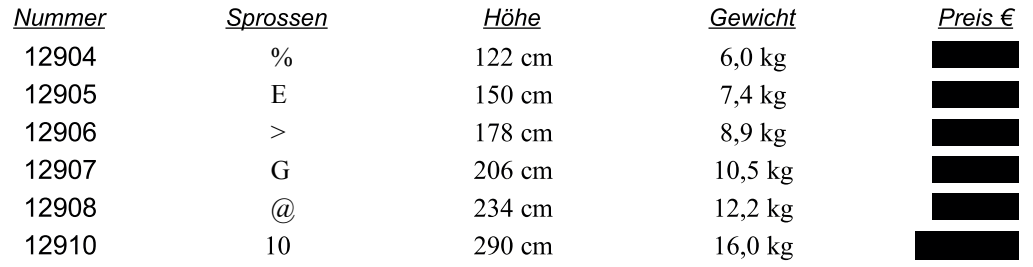

# Streichböcke Nr.151

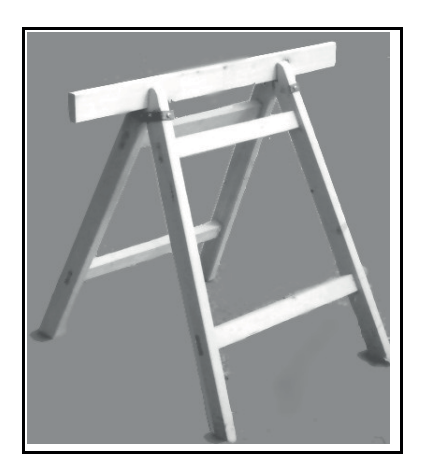

Unsere Streichböcke sind stabil gebaut und besitzen starke, auswechselbare Eisenscharniere. Sie sind in vielen Abmessungen erhältlich, wobei die Höhe aufgestellt gemessen ist.

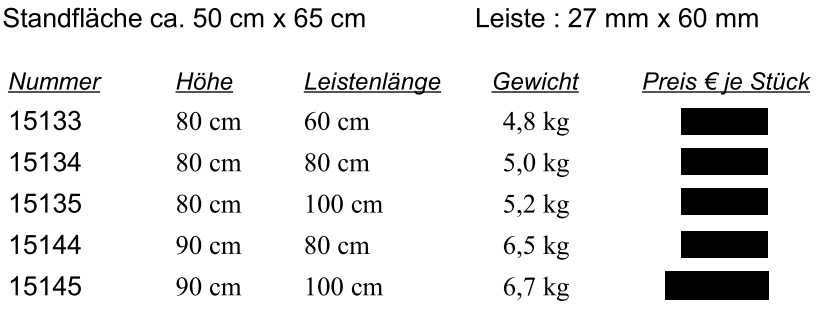

Andere Abmessungen auf Anfrage!

# Sprossenanlegeleiter Nr. 111

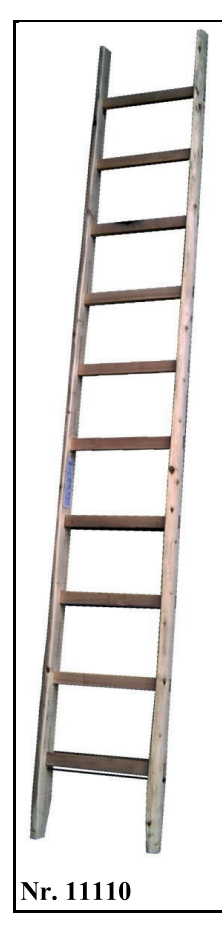

Robuste Anlegeleiter mit Holmen aus halbierten Nadelholzstangen. Die Hartholzsprossen sind verleimt und doppelt verkeilt. Mindestens 2 nachstellbare Spannschrauben gewährleisten lang anhaltende Stabilität. Trotz Verwendung von ausgesuchtem Holz können wir ungefährliche Sonnenund Frostrisse. sowie leichtes Verziehen leider nicht ganz ausschließen. Breite innen: 35,5 cm

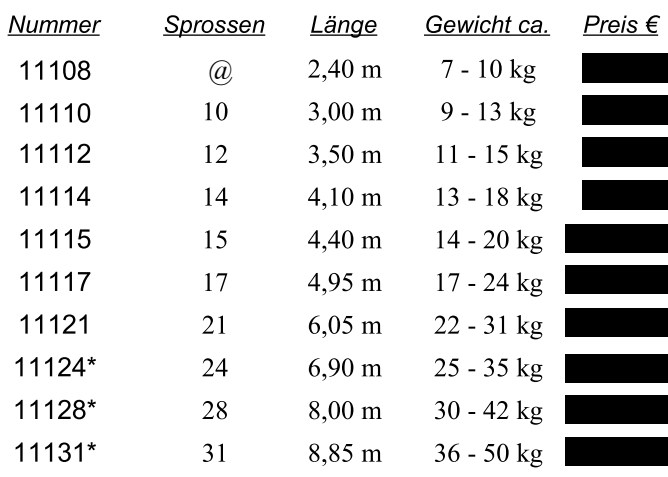

\*) Bitte beachten Sie, dass die Nummern 11124 bis 11131 nicht immer lagernd sind, und besondere Transportkonditionen haben können.

Abweichende Transportkosten per Spedition auf Anfrage oder gem. Angebot!

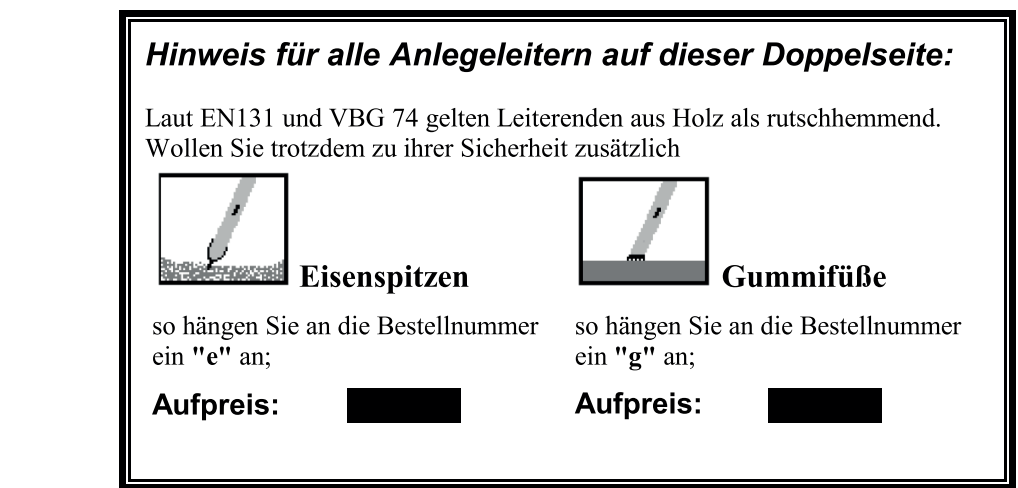

# Schnittholzanlegeleiter Nr. 112

Ausführung wie Nr.111, jedoch maßgenau, weil die Holme aus Schnittholz gefertigt sind. Die Leiter ist schöner und leichter als die Nr.111, jedoch nicht ganz so robust.

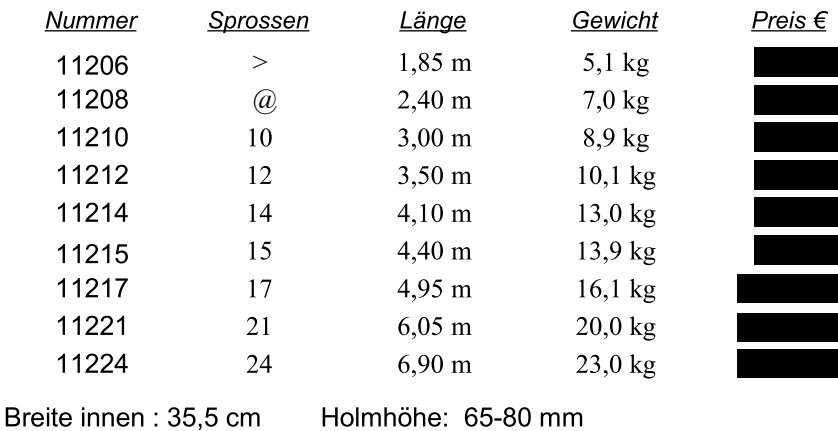

Nr. 11210

# Stufenanlegeleiter Nr. 113

Dieses Modell mit 86 mm breiten Stufen eignet sich hervorragend für Regale, Bibliotheken, Emporen oder Hochbetten, und überall dort, wo Wert auf bequemen Stand gelegt wird.

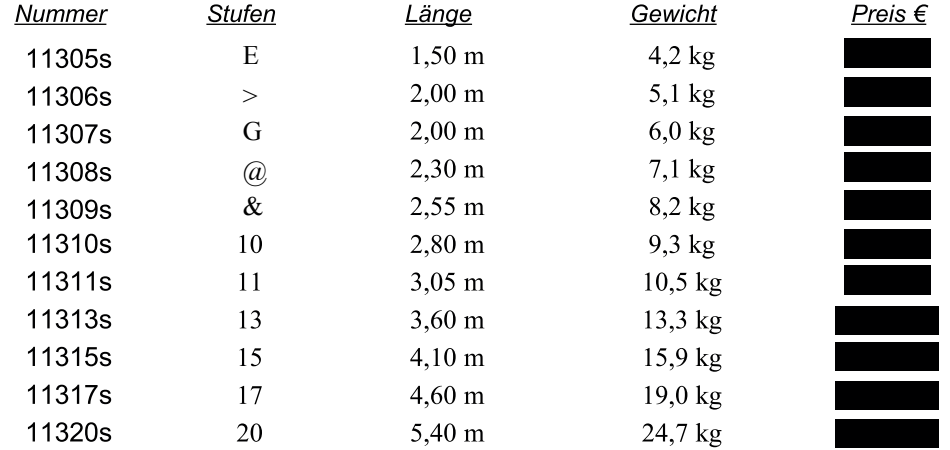

Tritthöhe: 26 cm Breite innen: 34 cm (ab 13 Stufen 38 cm) - Anstellwinkel: 65°-72° In der hier aufgeführten Ausführung sind die Leitern lasiert und mit Spannschrauben (s) versehen. Andere Breiten und Längen sowie verschiedene Holzarten und Oberflächen4 ausführungen auf Anfrage und siehe Spezialkatalog unter: www.theimer-leitern.de/preisl.htm

# **Schiebeleiter Nr. 114**

Zwei verschieden breite Schnittholzanlegeleitern, die mit entsprechenden Beschlägen von Hand verschoben, und bei jeder Sprosse eingehängt werden können. Die zwei Leitern lassen sich auch getrennt verwenden. Es sind Eisenspitzen oder Gummifüße im Preis enthalten! Bitte wählen Sie durch Anhängen von "g" für Gummifüße oder "e" für Eisenspitzen.

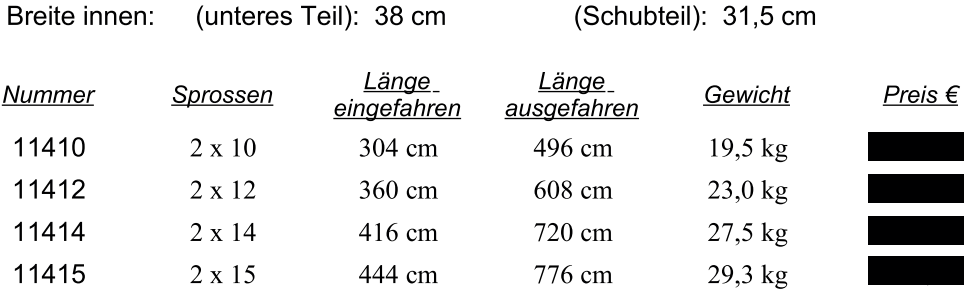

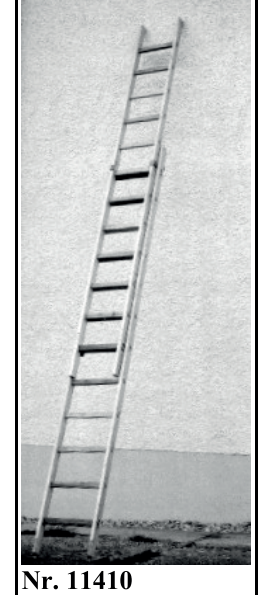

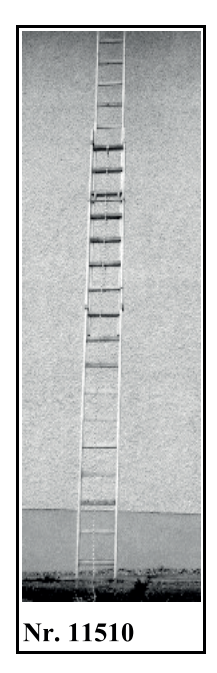

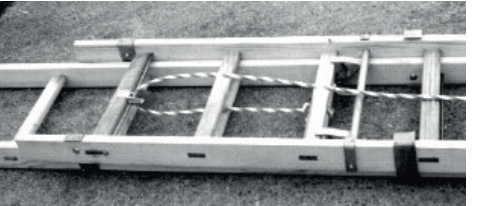

# Seilzugleiter Nr. 115

Ausführung wie Nummer 114. Das Seil und spezielle Fallrasten ermöglichen das bequeme Verstellen der Leiterlänge vom Boden aus. Am Oberteil sind serienmäßig Laufrollen angebracht

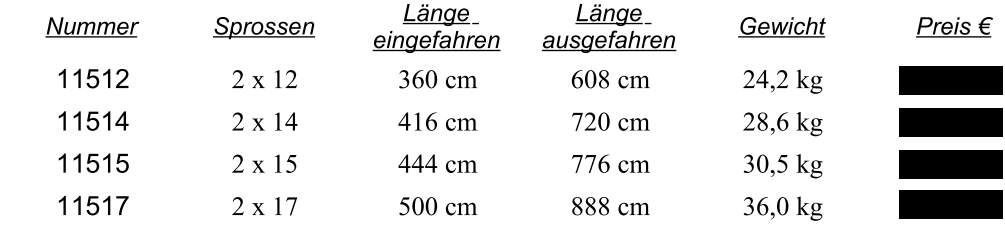

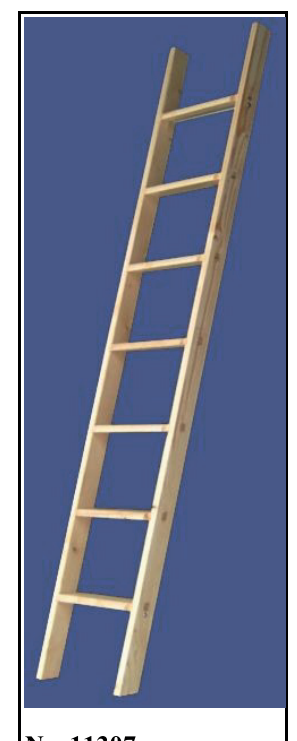

Nr. 11307

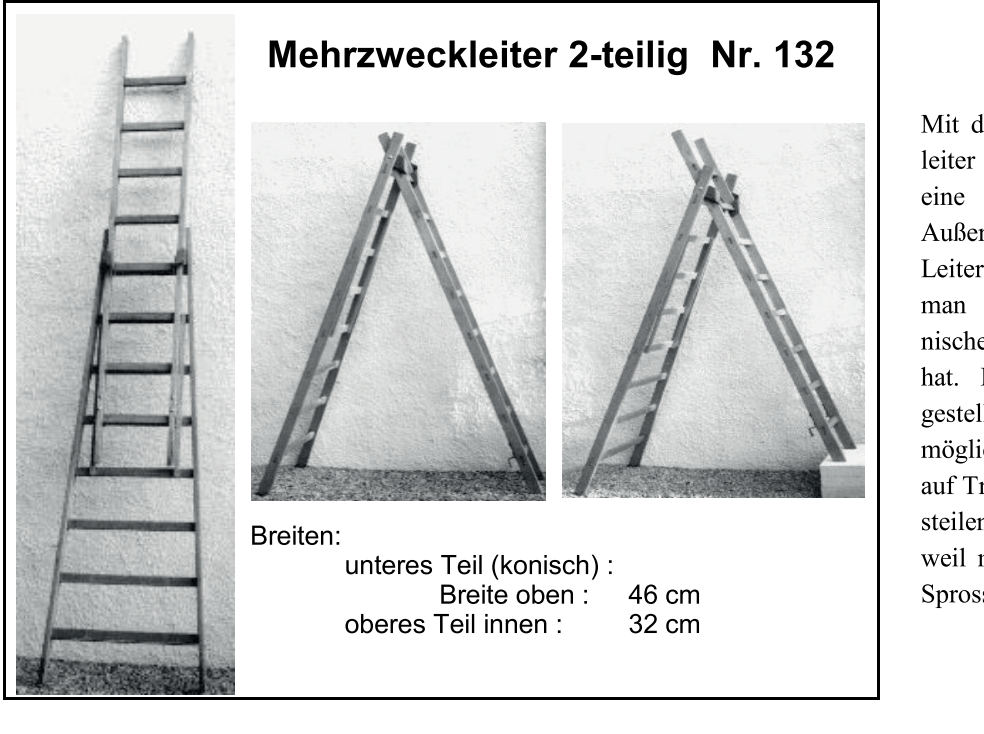

Mit der zweiteiligen Mehrzweckleiter hat man eine Stehleiter und Schiebeleiter in einem. Außerdem ist es möglich die Leiternteile zu trennen, wodurch man eine gerade und eine konische Anlegeleiter zur Verfügung hat. Ist sie als Stehleiter aufgestellt, so ist es weiterhin möglich, diese ohne Zubehör auch auf Treppen und Podesten oder an steilen Hängen sicher aufzustellen, weil man den Beschlag bei jeder Sprosse einhängen kann.

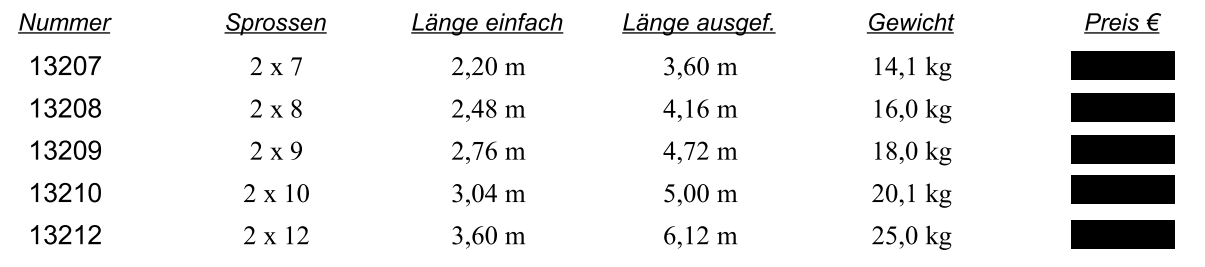

Alle Mehrzweckeitern werden serienmäßig mit Eisenspitzen am unteren Teil versehen. Wünschen sie jedoch für die Verwendung auf hartem Boden Gummifüße, so hängen sie bitte an die Bestellnummer ein "g" an.

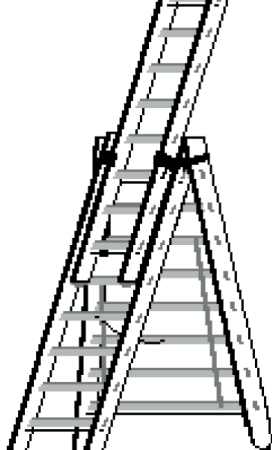

# **Mehrzweckleiter 3-teilig Nr.133**

Die dreiteilige Mehrzweckleiter bietet durch ihr drittes Teil zusätzliche Möglichkeiten. Es kann hier im Gegensatz zu den beiden unteren Teilen getrennt verwendet werden. Die Aufstellung auf Treppen ist nicht wie bei Nr. 132 möglich.

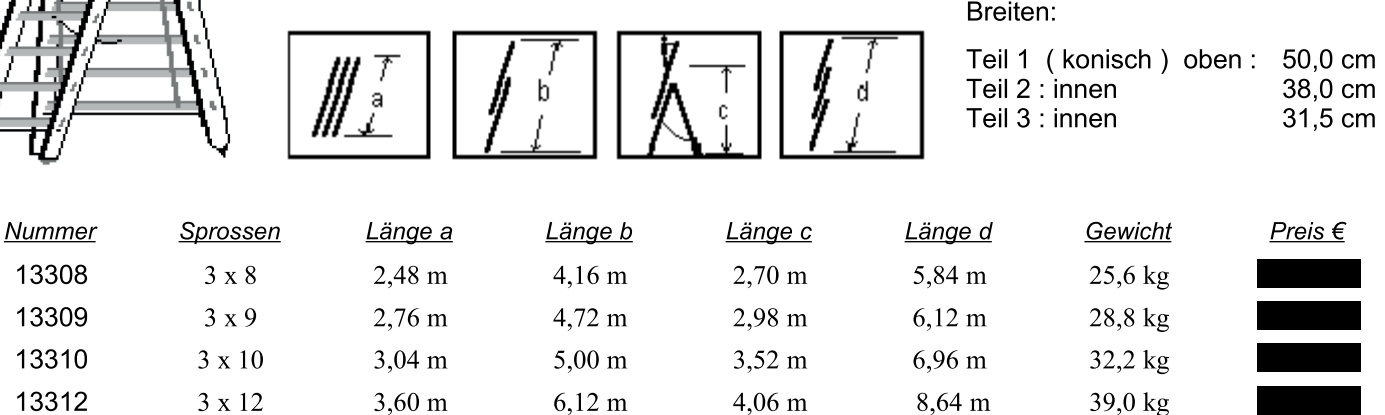

# **Gartenleiter Nr. 131**

Das Leiternteil ist wie Nr. 112, die Stützen sind aus ganzen Fichtenstangen gefertigt. Der stabile Eisenbeschlag erlaubt es, beide Stützen getrennt zu bewegen, womit sich auch starke Unebenheiten im Gelände ausgleichen lassen. Ein großer Vorteil dieser freistehenden Konstruktion besteht darin, dass man vor allem bei Bäumen mit der Leiter näher zum Stamm kommt als mit anderen Stehleitern. Für junge Bäume ein Muss! Gartenleitern sind immer mit Eisenspitzen ausgestattet und dürfen auch nur auf Böden verwendet werden, in die alle vier Eisenspitzen eindringen können. Als Sonderversion ist sie auch als mobiler Jagdhochsitz lieferbar (Preis auf Anfrage).

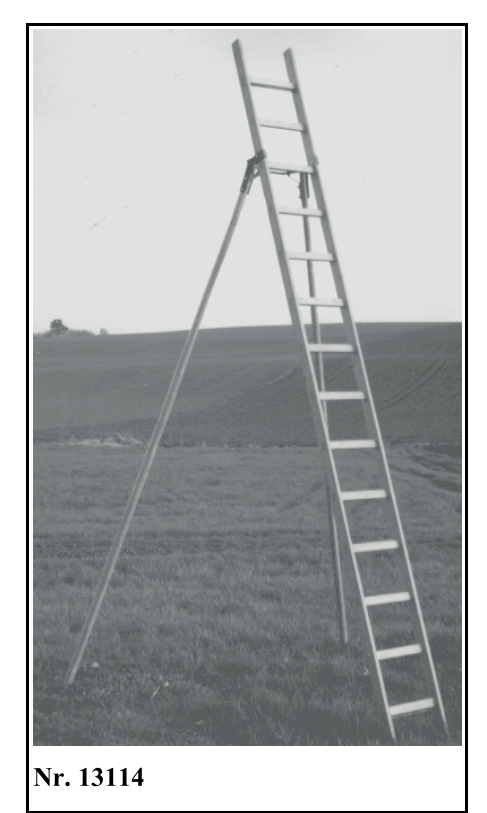

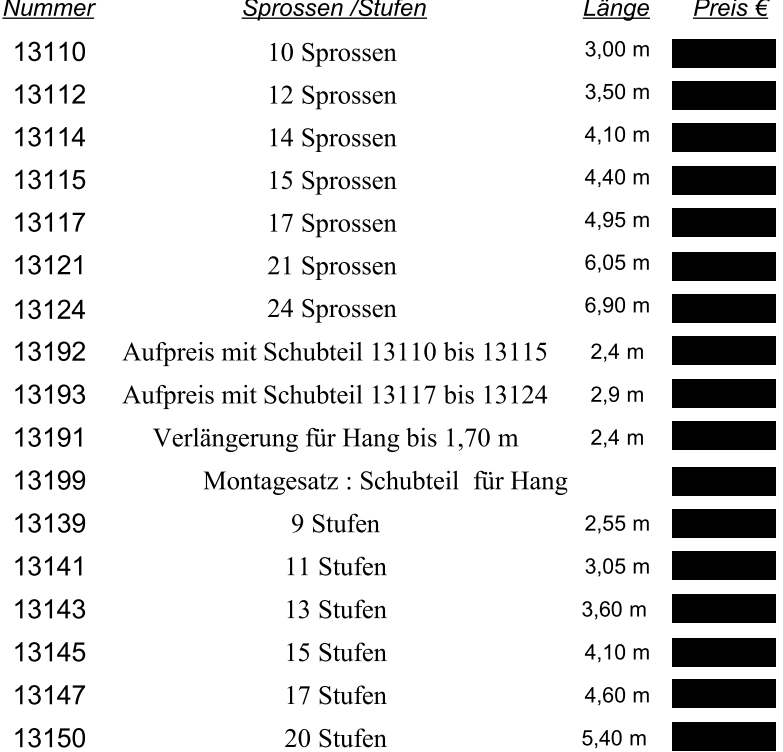

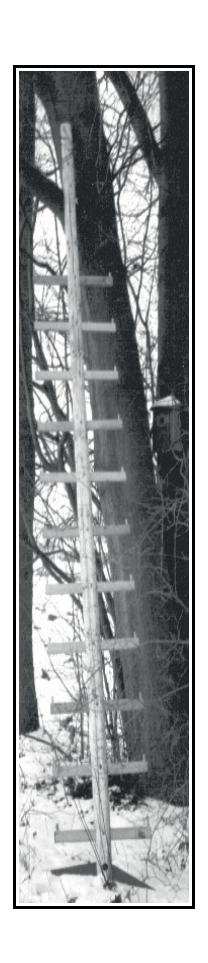

# Einholm-Baumleiter Nr. 135

 $<< Nr. 13511$ 

Nachdem die aus Tirol stammende Baumleiter ziemlich in Vergessenheit geraten war, hat sie in letzter Zeit aus Metall als "Tiroler Steigtanne" eine Renaissance erlebt. Wir stellen dieses Modell traditionell aus einer Fichtenstange mit eingezapften und verdübelten Hartholzsprossen her. An den Enden der Sprossen verhindern Holzzapfen ein seitliches Abrutschen des Fußes. Der Vorteil der Leiter liegt in dem beweglichen Fuß, der mit 7 cm langen Spitzen sicheren Halt auch auf unebenem gewachsenem Boden bietet. Die Leiter muß dabei immer in einer Astgabel angelegt werden!

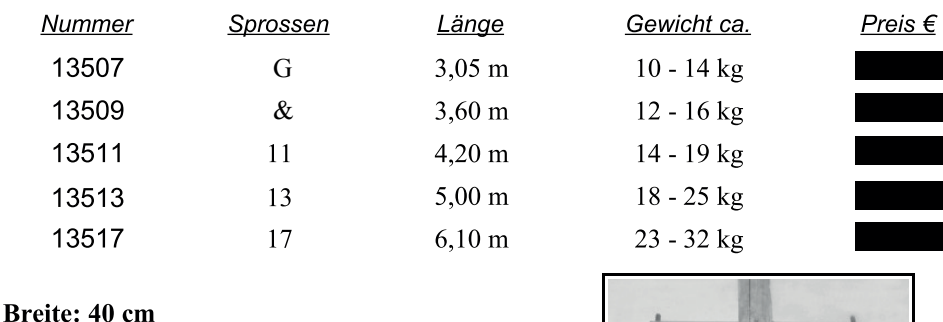

beweglicher Fuß feuerverzinkt >

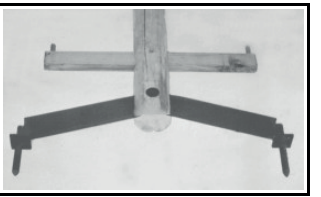

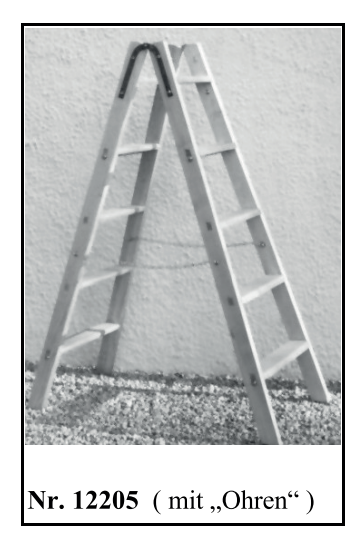

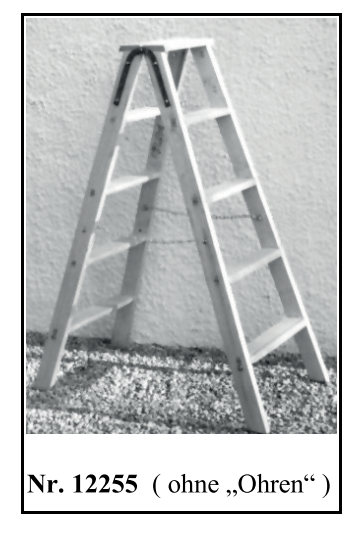

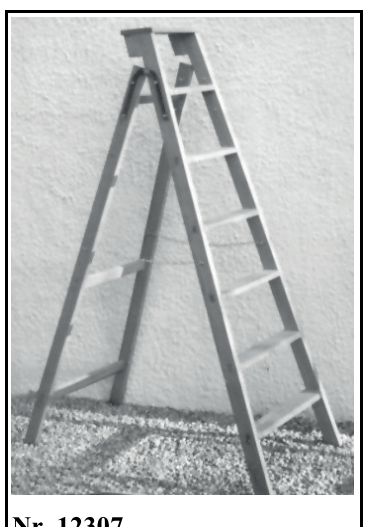

### Nr. 12307

# **Stufenstehleiter Nr. 122**

Ausführung wie Nr.121 jedoch mit Weichholzstufen statt Hartholzsprossen. Die Leiter wird dadurch leichter und bietet einen bequemeren Stand, wodurch sie sich besser für den Gebrauch im Büro, Lager oder Haushalt eignet.

Konizität: 4 cm Breite oben: 33,5 cm Ausführung **mit "Ohren"** eignet sich besser zum Abstellen von Eimern.

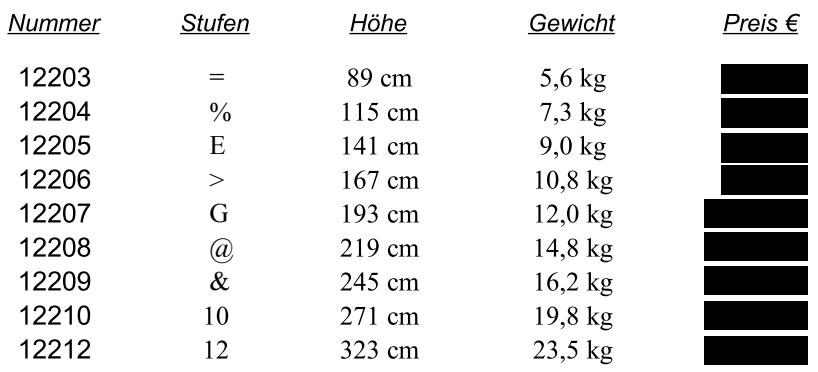

Ausführung ohne "Ohren" eignet sich besser zum Ablegen von Werkzeug. Breite oben: 35 cm

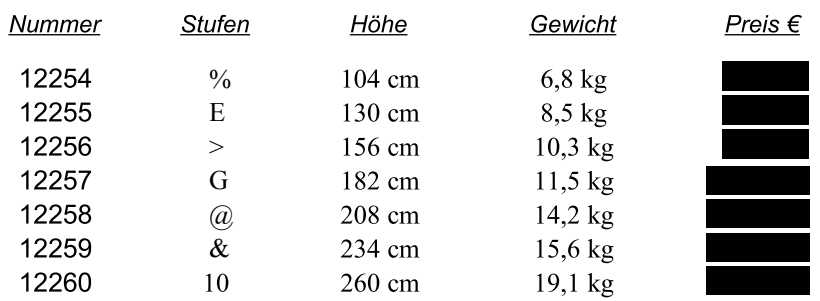

Putzbrettleiter Nr. 123 Die Stufenstehleiter gibt es auch einseitig begehbar, was die Leiter leichter macht und die Standfläche verringert. Die Variante mit "Putzbrett" eignet sich für verschiedene Standhöhen.

Das Ablagebrett ca. 9 X 35 cm zählt als Stufe mit!

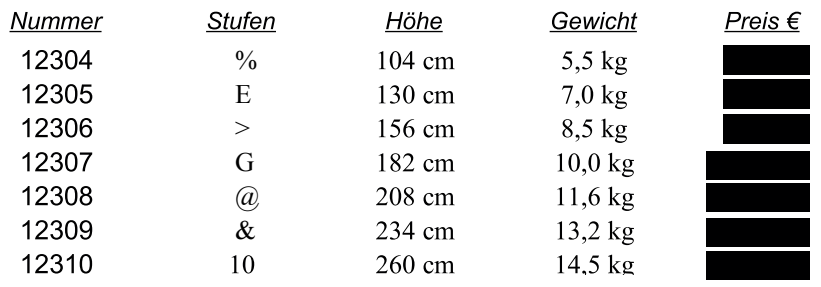

# **Haushaltsleiter Nr. 120**

Als Haushaltsleiter verfügt die Leiter über eine Art Podest und eine Sicherheitsbrücke mit Ablage wie bei den Haushaltsleitern. Die Leiter klappt sehr platzsparend zusammen und bietet bei geringem Gewicht die größte aber feste Standhöhe.

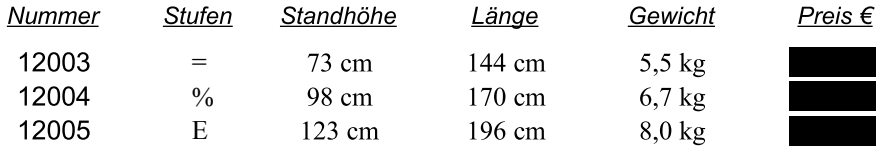

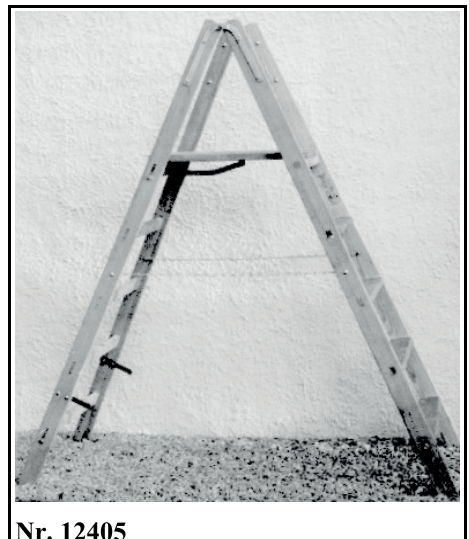

## **Stehbrettleiter Nr. 124**

Stehbrettleitern sind auf der einen Seite mit Stufen, auf der anderen mit Sprossen ausgestattet, wodurch die Leiter beidseitig besteigbar ist. Das stabile Stehbrett und die breitere Standfläche gibt den Modellen eine sehr große Standfestigkeit, sowie dem Benutzer einen überaus bequemen und sicheren Stand, was die Leiter ideal macht für Montagearbeiten, bei denen ein Gerüst noch nicht nötig ist.

### Stehbrett: ca. 54 X 28 cm Breite oben: ca. 35 cm

Weitere Größen auf Anfrage - Auch beidseitig Stufen möglich5

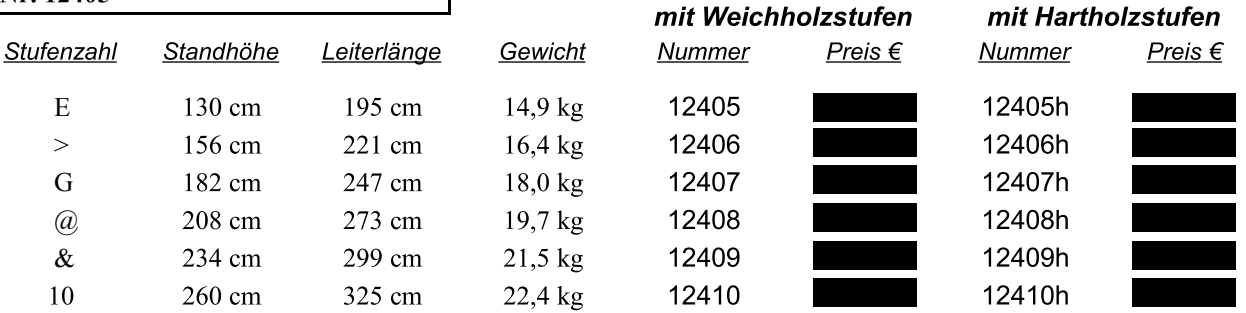

# Stehbrettleiter, einseitig begehbar Nr. 124e (ohne Abbildung)

Ein zusätzliches Ablagebrett, das ebenso wie das Stehbrett automatisch einklappt, sorgt für zusätzlichen Komfort und verhindert das versehentliche Herabsteigen auf der Seite mit den ausgelassenen Sprossen. Die Leiter ist leichter.

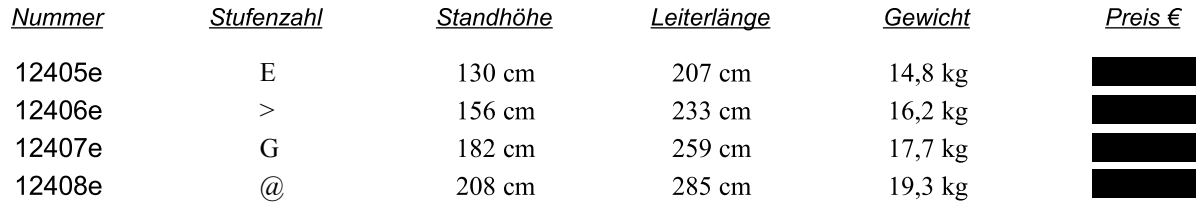

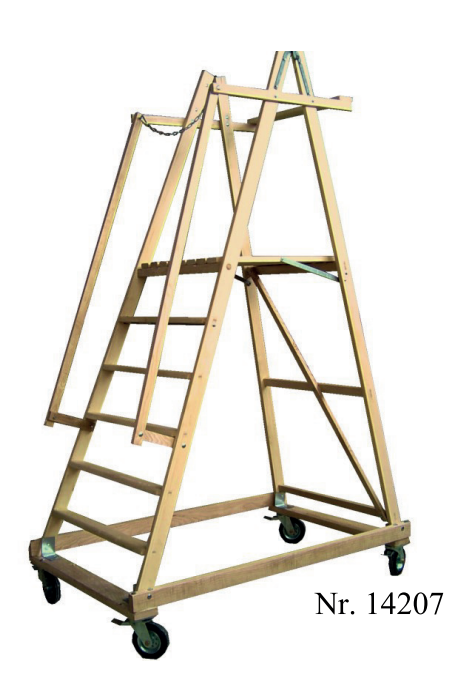

# **Rollpodest Nr. 142**

Die Rollpodeste mit ihrem stabilen Hartholzrahmen sind serienmäßig mit vier 160 mm Lenkrollen mit Totalfeststeller ausgestattet. Zusammen mit großer Standfläche und einer Konizität von 4 cm läßt sich sicher auf dem großen Podest von 70 x 50 cm arbeiten. Die Ablage die als Absturzsicherung dient sowie Handläufe und 26 mm starke Stufen sorgen für optimale Begehbarkeit.

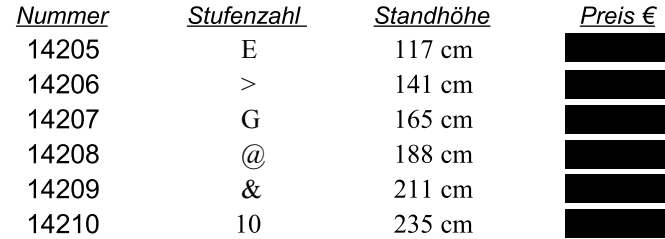

# Dachdeckerleiter Nr. 117

Die Leiter dient als Abrutschsicherung und gegen Durchtreten bei Dacharbeiten. Sie wird dazu am zweiten Sprossen eingehängt oder anderweitig befestigt. Entspricht VBG37 - Holzbeschaffenheit gemäß EN131 Breite: 36 cm

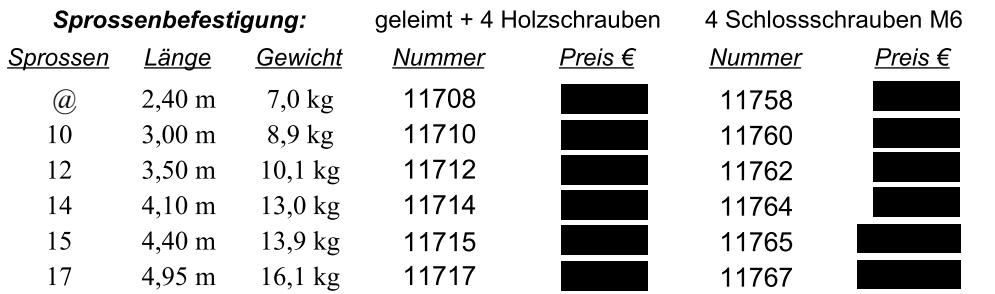

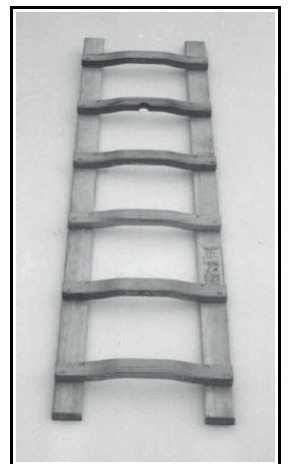

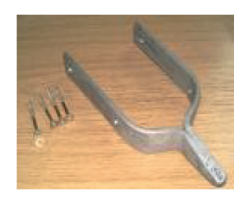

### Eisenspitzen Nr. 1911

Zur Verwendung auf weichem Boden (z.B. Wiese) besonders wichtig bei der Verwendung in Bäumen!

feuerverzinkt : Nr.1911Z

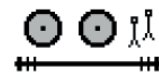

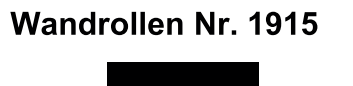

geeignet für: 114,132,133

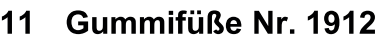

Aus hellbeigem Silikonkautschuk zur Verwendung auf hartem Untergrund. Wichtig bei Fliesen und besonders glattem Boden. Für Holmhöhe:

65-80 mm: Nr.19120:

ab 85 mm: Nr.19125:

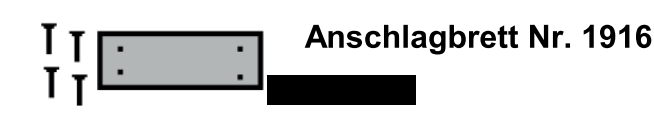

geeignet für: 114,132,133

Bitte geben sie bei Bestellungen jeweils die Nummer und ggf. relevante Maße der Leiter an, für die das Zubehör bestimmt ist!

Die Montage von Zubehörteilen an Leitern ist im Zusammenhang mit deren Neukauf kostenlos. Bei Bestellnummer 1912 montieren wir immer die passenden Gummifüße zum Preis der kleinen.

### **Einhakvorrichtung** für 112 und vor allem 113

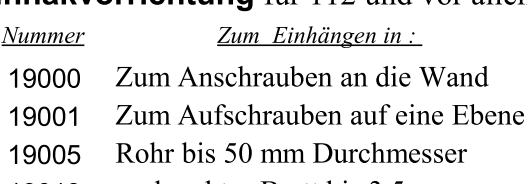

- senkrechtes Brett bis 3,5 cm 19013
- Balken bis 5 cm Breite 19015
- Balken bis 7 cm Breite 19017
- 19015 mit Hartholzleiste 19055

Weitere Modelle auf Anfrage!

## Holmverlängerungen Nr. 192

Verlängerungen lassen sich bei fast allen Leitern, ausgenommen Nr. 111 und denen, die nur mit Stufen ausgerüstet sind mit den mitgelieferten Schraubzwingen anbringen, damit die Leiter auch auf Treppen sicher steht.

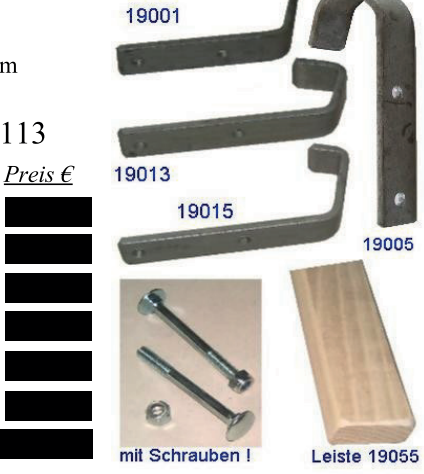

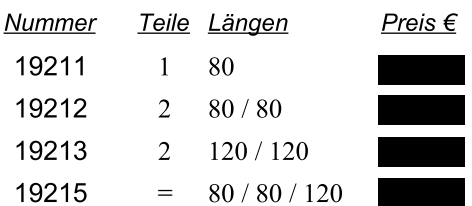

### **Außerdem liefern wir:**

Großes Sortiment von Aluminiumleitern (Heimwerker und Profiprogramm!) Zäune, Pfähle, Holz im Garten, Stangen, Straßenabsperrungen...

und erfüllen auch gerne Sonderwünsche.

### Allgemeine Geschäftsbedingungen

### 1. Geltungsbereich

21 DRechtsgeschäfte mit uns, der Firma Reinhard Theimer, erfolgen ausschließlich aufgrund<br>dieser Geschäftsbedingungen in der Fassung "GB0201" vom 1.1.2002 und gelten somit auch für<br>alle künftigen Geschäftsbeziehungen in de Leistung bzw. einer Handlung des Geschäftspartners aufgrund einer Geschäftsbeziehung gelten diese Bedingungen als angenommen.

Entgegenstehende Klauseln der anderen Partei unter Hinweis auf seine Geschäfts- bzw. Einkaufsbedingungen werden bereits hiermit widersprochen. Abweichungen von diesen Geschäftsbedingungen sind nur wirksam, wenn wir sie schriftlich bestätigen.

.<br>Sollten einzelne Bestimmungen dieser Bedingungen ganz oder teilweise nicht rechtswirksam sein Solution interactions absolution of the process become parabolic interaction of the Rechtswirksamkeit später verlieren, so soll hierdurch line Gültigkeit im Übrigen nicht berührt werden. Für diesen Fall verpflichten sich d Stadium eine wirksame Regelung zu vereinbaren, die, soweit rechtlich möglich, den mit der<br>unwirksamen Regelung verfolgten wirtschaftlichen Zweck am Nächsten kommt. Das gleiche gilt, wenn sich eine von den Parteien nicht vorhergesehene Lücke aufweist. Diese Klausel gilt auch<br>für abweichende Vereinbarung, sowie für geschlossene Verträge selbst.

#### 2. Angebot

Alle unsere Angebote sind freibleibend und unverbindlich. Insbesondere Kataloge oder Angebote auf unserer Internetseite www.theimer-leitern.de sind reine Informationen und keine rechtlich wirksamen Willenserklärungen. Wird selbst ein schriftliches Angebot mit Gültigkeitszeitraum erteilt, behalten wir uns das Recht vor es zurückzuziehen, wenn sich unsere Kosten für die Erbringung der Leistung unvorhersehbar stark ändern, oder die Erbringung unmöglich wird. Unsere Angebote gelten normalerweise ab Fabrik außer es wird ausdrücklich "Frei Haus" angeboten, oder Anlieferung vereinbart. Die Preise gelten zuzüglich der jeweils bei Lieferung gültigen Mehrwertsteuer, wenn nichts anderweitig vermerkt ist (z.B. bei Angeboten an Privatkunden ). Sollte sich in letzterem Fall die Mehrwertsteuer ändern, sind wir berechtigt den Vertrag auf den neuen Mehrwertsteuersatz anzupassen. Maßgeblich für das Angebot sind dann auch hier die zugrunde liegenden Nettopreise.

#### 3. Vertragsabschluss

Der Kaufvertrag kommt erst durch eine schriftliche Auftragsannahme, auf die der Kunde verzichtet, wenn nichts anderes Vereinbart wurde (§ 151 Satz 1 BGB) - oder Leistung zustande.<br>Gleiches gilt für Ergänzungen, Abänderungen oder Nebenabreden.

Zeichnungen, Abbildungen, Masse, Gewichte oder sonstige Daten sind nur verbindlich, wenn dies ausdrücklich vereinbart wird.

Wir sind berechtigt, vom Kaufvertrag zurückzutreten, sofern uns nach dessen Abschluss bekannt<br>wird, dass der Käufer sich in ungünstigen Vermögensverhältnissen befindet, und der Käufer nicht bereit ist, eine Sicherheit oder Vorabzahlung zu leisten. Dies gilt auch, wenn die Ware bereits geliefert ist, und der Kunde noch nicht in Verzug geraten ist.

#### 4. Widerrufsrecht (nur bei sogenannten Onlinegeschäften)

Aufgrund des gesetzlichen Widerrufsrechts des Kunden kommt durch die Bestellung per Telefon oder Email und unserer Annahme zunächst ein schwebend wirksames Vertragsverhält zustande. Deshalb kann der Kunde innerhalb von 14 Tagen nach Eingang der Ware bei ihm die Ware ohne Angaben von Gründen unversehrt zurücksenden. Es genügt, wenn die Ware am letzten Tag der Frist bei der Post oder einem anderen Spediteur aufgegeben wird. Die Rücksendung erfolgt auf Gefahr und Kosten des Kunden, es sei denn, der Kunde hat falsche<br>der mangelhafte Ware geliefert bekommen. Wir bieten unseren Kunden kostengünstige Abholung an, ohne dass der Kunde dadurch ein Recht auf die Abholung gewinnt. In diesem Fall<br>genügt eine schriftliche Erklärung an uns. Wir werden uns dann soweit möglich um den Rücktransport kümmern, wobei sich der Kunde zur Zahlung der Transportkosten verpflichtet.<br>Das Widerrufsrecht gilt nicht für

Waren, die nach Kundenspezifikation angefertigt werden oder eindeutig auf die persönlichen Bedürfnisse zugeschnitten sind;

Waren die wir nur Aufgrund der Bestellung eines Kunden erworben haben

Waren, die aufgrund ihrer Beschaffenheit nicht für eine Rücksendung geeignet sind. Bei erbrachten Dienstleistungen sind die Kosten zu tragen, die für die bis zum Widerruf erbrachten Leistung angefallen sind, sowie den Kosten die uns für nicht mehr zu erbringende Leistungen entstanden sind.

#### 5. Lieferzeit

Vereinbarte Liefertermine bedürfen der Schriftform. Die Einhaltung der Lieferzeit setzt die er vermannte zuvertragspflichten des Käufers, insbesondere der vereinbarten<br>Erfüllung der Vertragspflichten des Käufers, insbesondere der vereinbarten<br>Zahlungsbedingungen voraus. Liefer- und Leistungsverzögerungen aufgrund außerhalb unseres Einflussbereiches liegen z.B. Betriebsstörungen, Streik, Aussperrung, außerhalb unseres Einflussbereiches liegen z.B. Betriebsstörungen, Streik, Aussperrung, behördliche Anordnungen usw., auch wenn sie be Unterlieferanten eintreten, haben wir auch bei verbindlich vereinbarten Lieferfristen nicht zu vertreten. Sie berechtigen uns, die Lieferung um die Dauer der Behinderung zuzüglich einer concerned contractors and analyzeit hinauszuschieben oder wegen des noch nicht erfüllten Teils ganz oder teilweise vom Vertrag zurückzutreten. Wenn die Behinderung länger als 3 Monate dauert, ist der Käufer nach angemessen vom Vertrag zurückzutreten

Vollie value Neukontocional<br>
Sofern wir die Nichteinhaltung verbindlich zugesagter Liefertermine zu vertreten haben oder<br>
durch eigenes Verschulden mehr als einen Monat in Verzug geraten, kann der Käufer im Schadensfalle h sind stets sowohl zu Teillieferungen berechtigt, sowie auch zum Zusammenfassen mehrerer laufenden Aufträge.

### 6. Lieferung / Gefahrübergang

Die Gefahr geht auf den Käufer über; sobald er sie bei Abholung in Besitz genommen hat, oder n Deladen bereit liegt bzw. sobald bei Versand oder Anlieferung die Ware das Bestimmungs-<br>zum Beladen bereit liegt bzw. sobald bei Versand oder Anlieferung die Ware das Bestimmungs-<br>grundstück erreicht hat. Wenn der Versan gemaakte vervan nat. Wenn wat verslaan om een aan een verzonden aanogenaar wat over die deel het de verslaan vervan de vervan de vervan de vervan de vervangen de vervangen de vervangen de vervangen de vervangen de vervange

### bereitschaft auf den Käufer über

### 7. Gewährleistung

.<br>Wir gewährleisten dass die Produkte zum Zeitpunkt des Gefahrübergangs nicht mit Fehlern behaftet sind, die den Wert oder die Tauglichkeit zu dem gewöhnlichen Gebrauch aufheben oder mindern.<br>Eine unerhebliche Minderung des Wertes oder der Tauglichkeit sowie optische und kleinere Unregelmäßigkeiten, die bei Naturprodukten nicht vermeidbar sind bleiben außer Acht.

Erwirbt der Kunde bei Produkten die wir von anderen Herstellern kaufen, eine eventuell längere Garantie, geht der Anspruch nur zu den Bedingungen unseres Lieferanten an den Kunden über. Der Kunde hat die Ware umgehend nach Empfang der Lieferung auf Vollständigkeit oder etwaige

For Analysis and the value and particular the method of the Manufacture of the Manufacture of the Manufacture of the Manufacture of the Versetzeckten Manufacture of the versteckten Manufacture of the Versetzeckten Manufact innerhalb der Gewährleistungsfrist vorzunehmen. Bei Transportschäden an Waren, die ein Dritter (Transportunternehmen) zugestellt hat, muss diese Mängelrüge entweder direkt an diesen, oder so rechtzeitig an uns gerichtet werden, dass wir sie fristgerecht weiterleiten können.

Die Dauer der Gewährleistungsfrist beträgt zwei Jahre. Sie beginnt mit dem Zugang der Ware beim<br>Kunden und kann nicht für solche Mängel übernommen werden, die auf unsachgemäße Nutzung oder eine überdurchschnittliche Beanspruchung der Ware seitens des Kunden zurückzuführen. Verschleißerscheinungen stellen ohnehin keinen Mangel dar.

Wir behalten uns zunächst das Recht vor, die mangelhafte Sache entweder zu reparieren oder eine Ersatzlieferung vorzunehmen. Gelingt die Reparatur wiederholt nicht oder erfolgt wiederholt keine befriedigende Ersatzlieferung, ist der Kunde berechtigt, entweder den Kaufpreis zu mindern oder vom Vertrag zurückzutreten (Wandlung).

#### 8. Zahlungsbedingungen

Rechnungen sind innerhalb der vereinbarten Zahlungsziele ohne Abzug zahlbar. Ist keine Vereinbart, sind Rechnungen sofort fällig. Ist nach Ablauf dieser Frist der gesamte Rechnungsbetrag noch nicht beglichen, befindet sich der Käufer auch ohne Mahnung bereits in Verzug. Unser Recht den Kunder<br>auch vor den gesetzlich festgeschriebenen 30 Tagen nach Rechnungszugang bleibt dabei unberührt. Wir sind berechtigt, entgegen eventuell anders lautender Bestimmungen, die Käuferzahlung zunächs and dessen ältere Schulden anzurechnen und werden den Käufer über die Art der Verrechnung in-<br>formieren. Sind bereits Kosten und Zinsen entstanden, sind wir berechtigt, die Zahlung zunächst auf die Kosten, dann auf die Zinsen und zuletzt auf die Hauptleistung anzurechnen.

Die Zahlung gilt erst dann als erfolgt, wenn wir über den Betrag verfügen können. Im Falle der Bezahlung mittels Schecks oder Wechseln gilt die Zahlung erst als erfolgt, wenn der Scheck oder der Wechsel eingelöst wird. Eve sen, und Zinsen in Höhe von 10% zu berechnen. Der Nachweis eines geringeren Schadens bleibt dem<br>Käufer vorbehalten. Der Käufer ist zur Abrechnung, Zurückhaltung oder Minderung aus anderen Vertragsverhältnissen, auch wenn Mängelrügen oder Gegenansprüche geltend gemacht werden, nur berechtigt, wenn die Gegenansprüche rechtskräftig festgestellt worden oder unstreitig sind.

#### 9. Eigentumsvorbehalt

Statistical uns das Eigentum an allen gelieferten Waren und erbrachten Leistungen, bis zur endgültigen und vollständigen Zahlung vor. Der Käufer ist berechtigt, die unter Eigentumsvorbehalt gegungen und vonstandigen Zaming von Der Kauer ist ortectingt, ute unter Eigentunisvorbeitaliter gehete Ware im ordnungsgemäßen Geschäftsverkehr zu verarbeiten und zu veräußern, solange er nicht in Verzug ist, Verpfändungen langen wir damit zumindest anteilig im Wert unserer Forderung Miteigentum an dem Objekt, in der unsere Ware steckt, oder an der unsere Dienstleitung erbracht wurde.

Verkauft der Verkäufer seinerseits die Ware unter Eigentumsvorbehalt, behält er das Eigentum für verkauf der Verkaufer sollte Die Zugriffen Dritter auf die unter Eigentumsvorbehalt gelieferte Ware ist der die Werkäuferin vor. Bei Zugriffen Dritter auf die unter Eigentumsvorbehalt gelieferte Ware ist der Käufer verpfli gabeansprüche des Käufers gegenüber Dritten zu verlangen. In der Zurücknahme sowie in der<br>Pfändung der unter Eigentumsvorbehalt gelieferten Waren unsererseits liegt kein Rücktritt vom Vertrag. Nur der Verwertungserlös abzüglich der dadurch entstandenen Kosten werden dann von unserer Forderung abgezogen.

### 10. Export

Wenn Waren von uns exportiert werden sollen liegt es in der Pflicht des Käufers sich über Einfuhr in a main contains and a different manipulation and a different metal and a different manipulation and a different manipulation and a different metal and a different metal and a different metal and a different metal and a entsteht dadurch für den Käufer kein Rücktrittsrecht vom Kaufvertrag.

Der Käufer ist des weiteren verpflichtet, uns alle steuerlich notwendigen Zollpapiere auf seine Kosten zuzuschicken, sowie bei Abrechnung über Umsatzsteueridentnummer uns von Ansprüchen seitens der Finanzbehörden freizustellen, falls er nicht nach den hierfür geltenden Vorschriften handelt, bzw. eine falsche Identnummer angibt.

Die Vertragswährung ist immer Euro, auch wenn ein Preis zu Informationszwecken in einer Fremdwährung angegeben ist. Unbare Bezahlungen werden nur als in voller Höhe angesehen, wenn bei der vom Kunden gewählten Zahlungsweise nicht mehr als bei Inlandsgeschäften übliche Bankgebühren auf uns zukommen, um über den Betrag verfügen zu können.

Auf die Rechtsverhältnisse zwischen uns und im Ausland ansässige Kunden sowie auf die jeweiligen<br>Geschäftsbedingungen findet deutsches Recht Anwendung. Die Anwendung des UN-Übereinkommens über Verträge über den internationalen Warenkauf vom 11.04.1988 ist ausgeschlossen.

### 11. Verschiedenes.

Werden Sonderanfertigungen nach Muster oder genauen Vorgaben des Kunden hergestellt, erwerber wir das Recht künftig das gleiche Produkt auch für andere Kunden herzustellen, wenn nichts anderes vereinbart wird. Ebenso sind wir berechtigt Fotos von allen unseren Produkten und ausgeführten Dienstleistungen herzustellen, um sie zu Werbezwecken in Prospekten und im Internet zu veröffentlichen, auch wenn es sich nicht vermeiden lässt, dass Fotos von Waren auf dem Grundstück des Käufers aufgenommen werden müssen.

### 12. Schlussbestimmung

Erfüllungsort ist 94137 Bayerbach. Gerichtsstand für alle sich aus diesem Vertragsverhältnis<br>unmittelbar oder mittelbar ergebenden Streitigkeiten ist Eggenfelden . Es steht uns jedoch frei auch am Sitz des Vertragspartners zu klagen.

Wir sind eingetragen im Handelsregister Landshut HRA 2399 (erstmals seit 25.4.1951) - Ust-IdNr.: DE813585201

Liste BK1006 Irrtum und Änderungen vorbehalten! Gültig bis auf Widerruf! überprüfen Sie die Aktualität im Internet unter: www.theimer-leitern.de/preisl.htm!

Notizen:

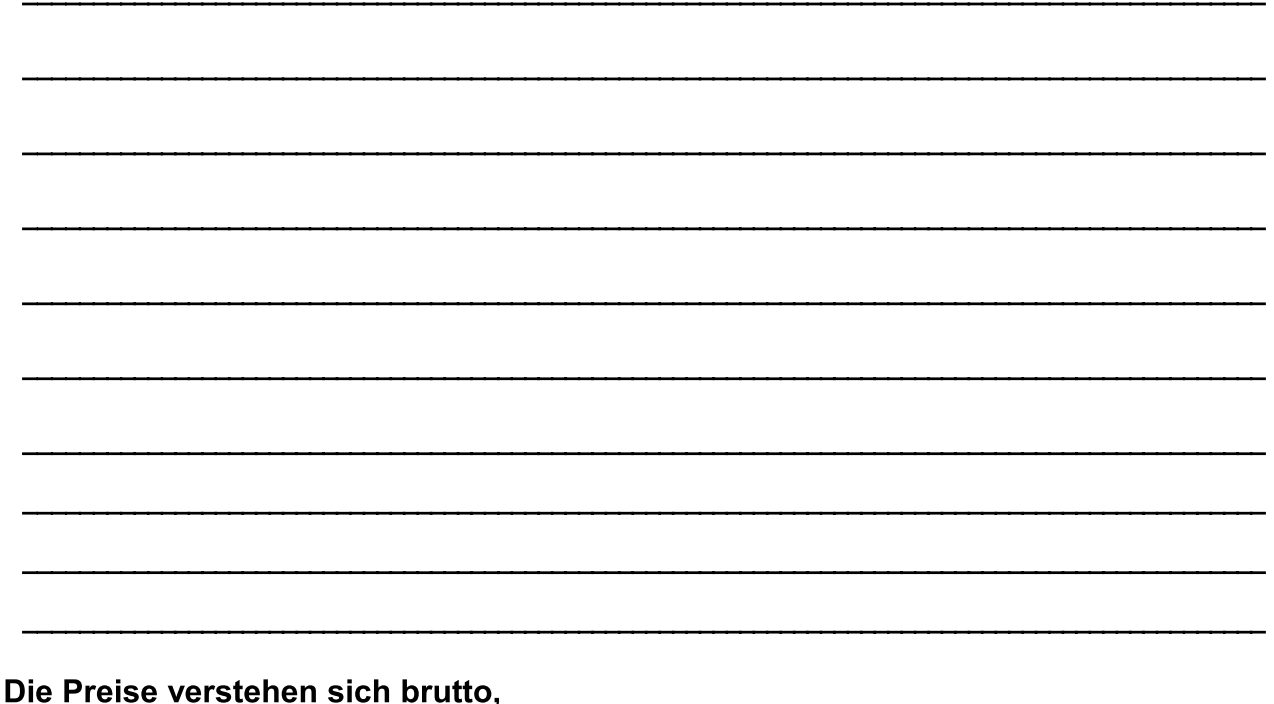

# ohne Mehrwertsteuer und ab Fabrik!

Ihre Rabatt- und Frachtkonditionen entnehmen Sie bitte ggf. auch Ihrem individuellen Angebot!

So finden Sie uns:

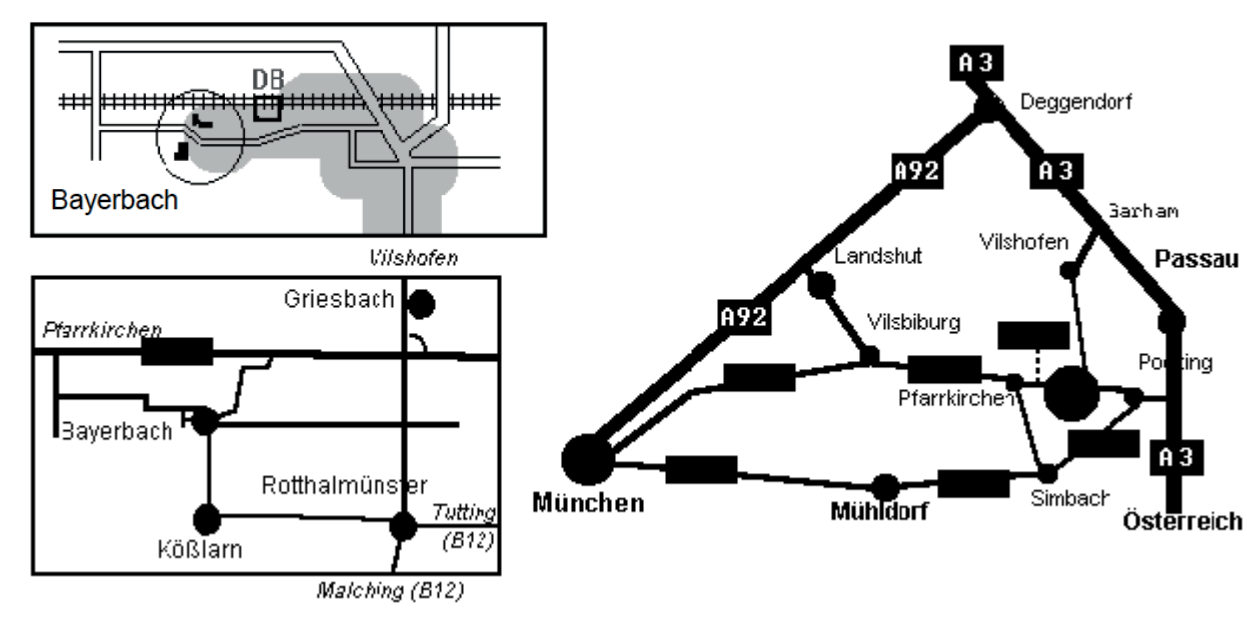

**Reinhard Theimer** Leiternfabrik e.K. **Bahnhofstraße 31** D 94137 Bayerbach Telefon: 08532/925260 (+49 8532 925260) Telefax: 08532/925261 (+49 8532 925261) E-mail: info@theimer-leitern.de Besuchen Sie uns im Internet: http://www.theimer-leitern.de

Rabatt:  $\frac{0}{0}$